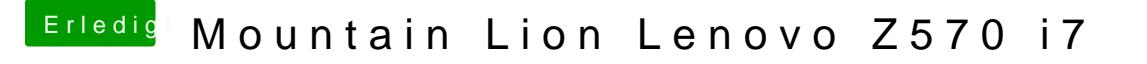

Beitrag von Ehemaliges Mitglied vom 26. Januar 2013, 22:21

Drivers & Bootloader / Driver / Network Unten steht dann im kleinen Realtek es läuft. Da sollte stehen 81xx